Modem Type Data (syr<br>
Maximum Data Rate 14.4Kbps<br>
Maximum Fax Rate 9600bps Maximum Fax Rate<br>Data Bus Data Bus<br> **Data Bus** 8-bit ISA<br> **Fax Class** Class 1& **Data Modulation Protocol** 

Data (synchronous/asynchronous)/Fax<br>14.4Kbps Class I & II<br>Bell 103A/212A ITU-T V.21, V.22, V.22bis, V.23, V.32, V.32bis Fax Modulation Protocol ITU-T V.21CH2, V.27ter, V.29 Error Correction/Compression MNP5, V.42, V.42bis

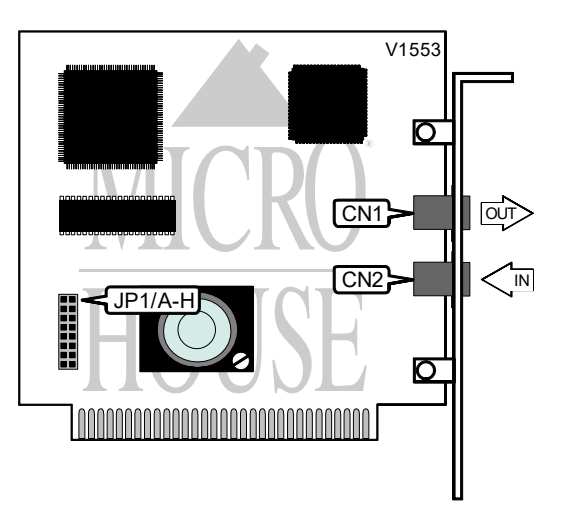

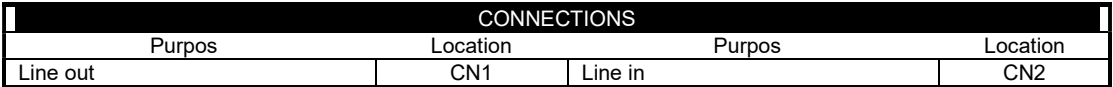

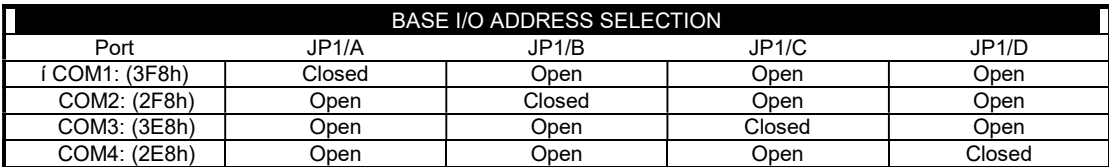

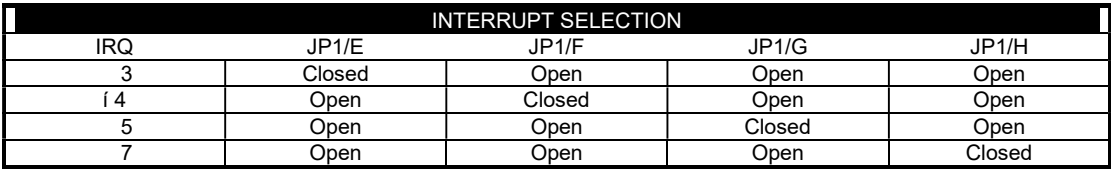

...continued from previous page

# Proprietary AT Command Set

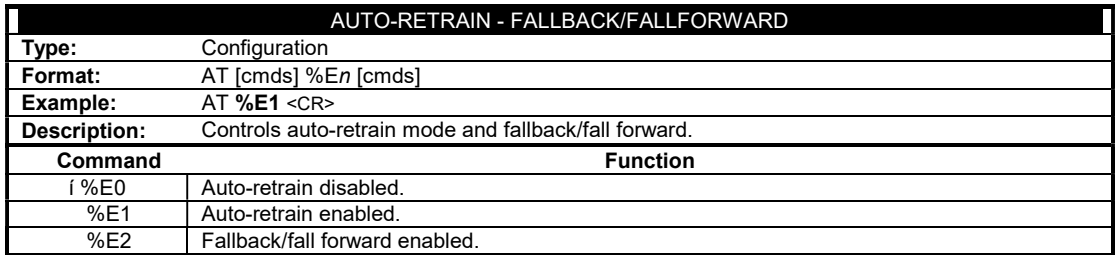

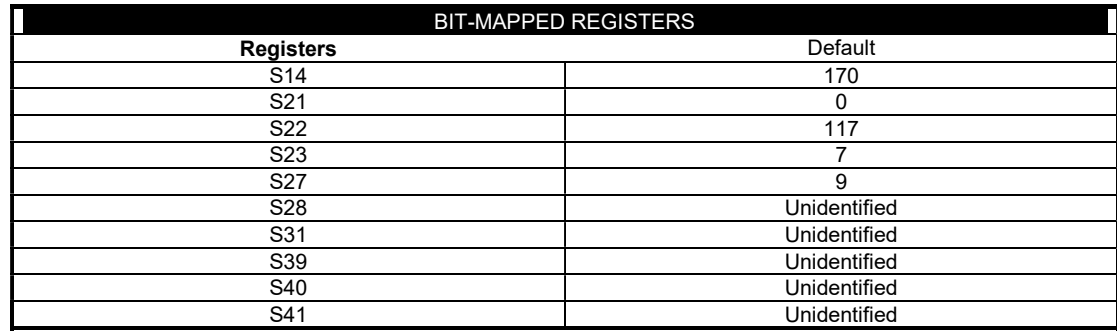

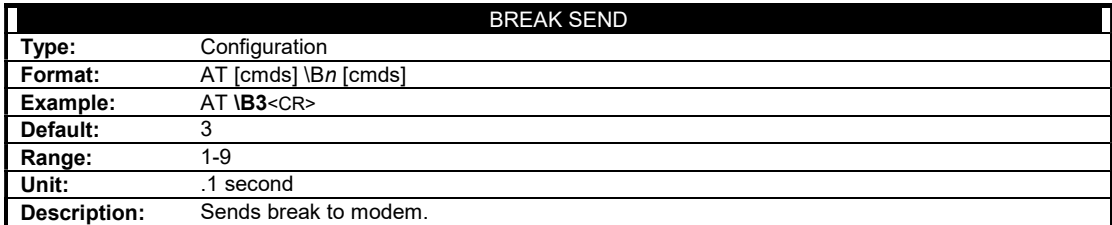

...continued from previous page

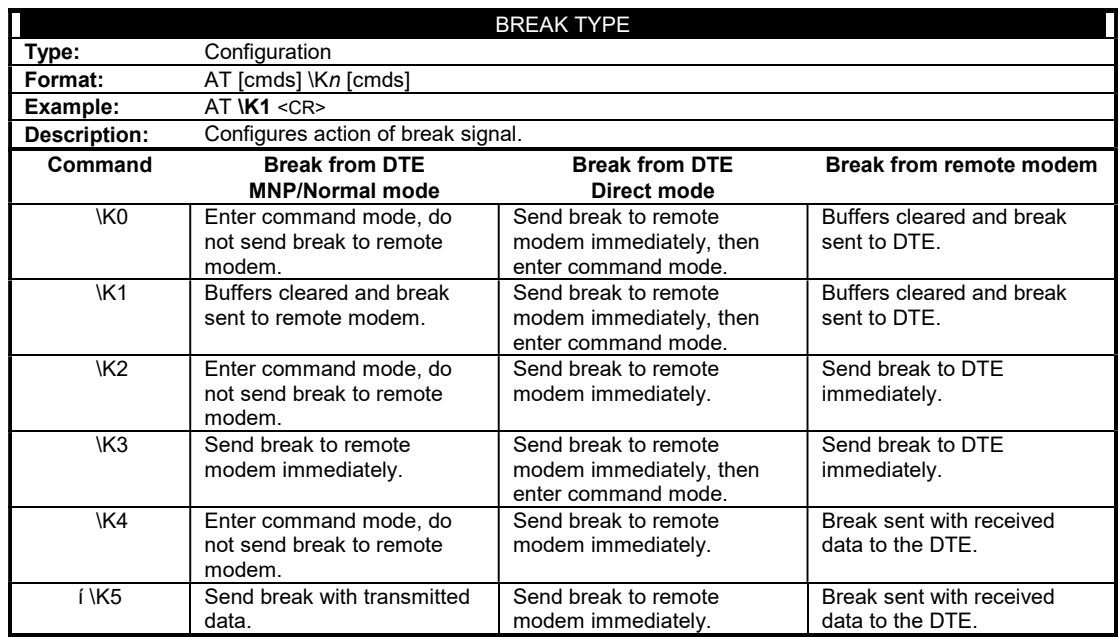

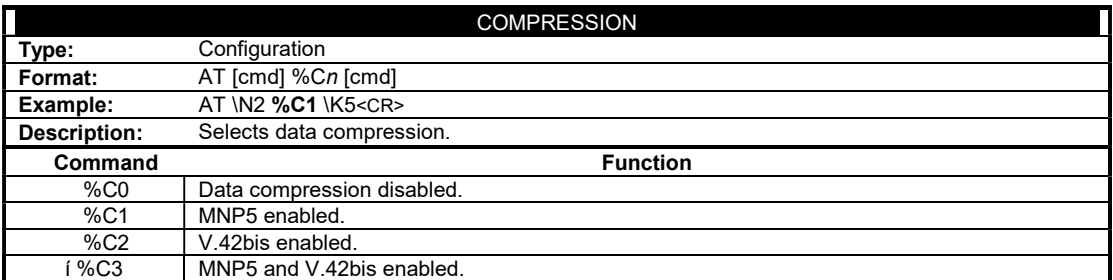

...continued from previous page

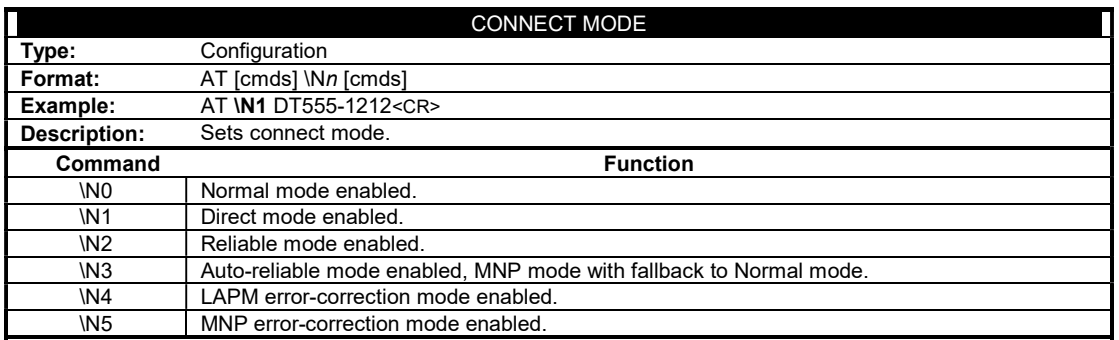

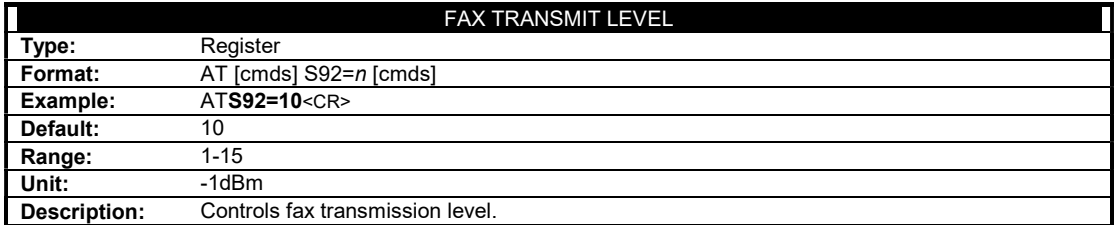

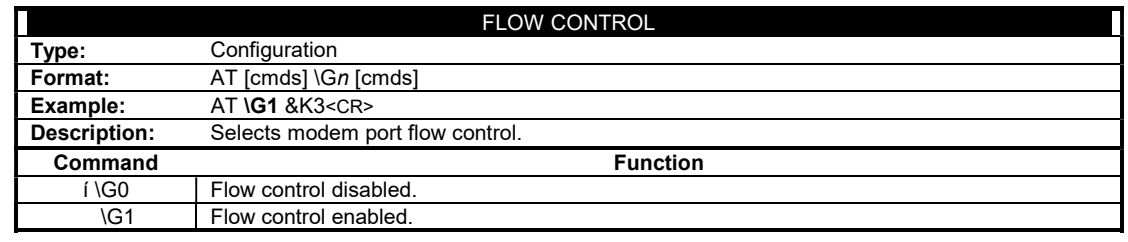

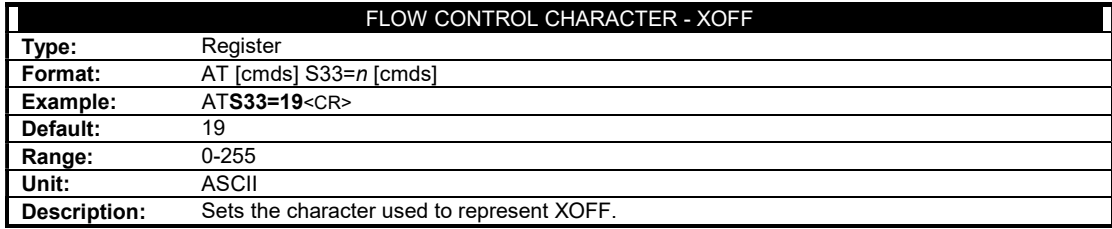

...continued from previous page

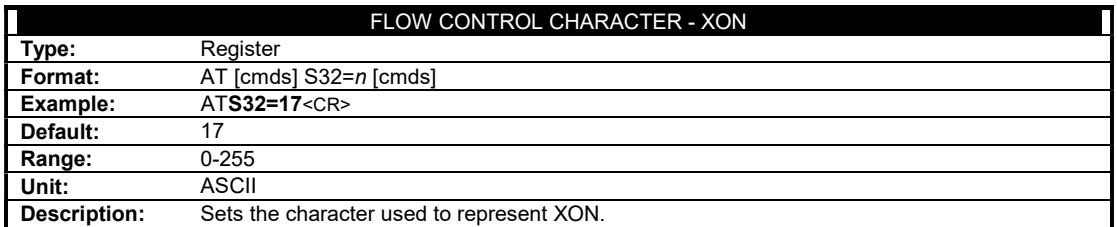

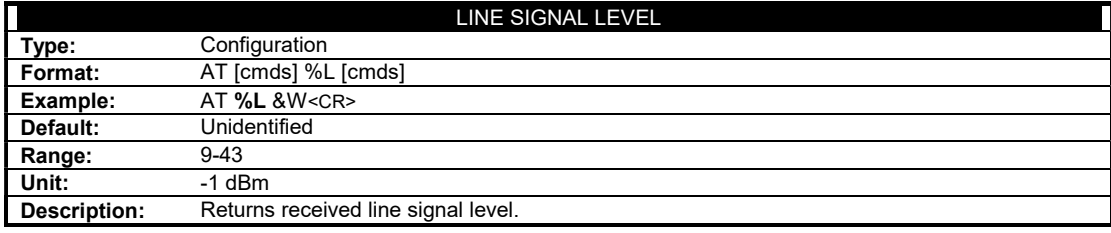

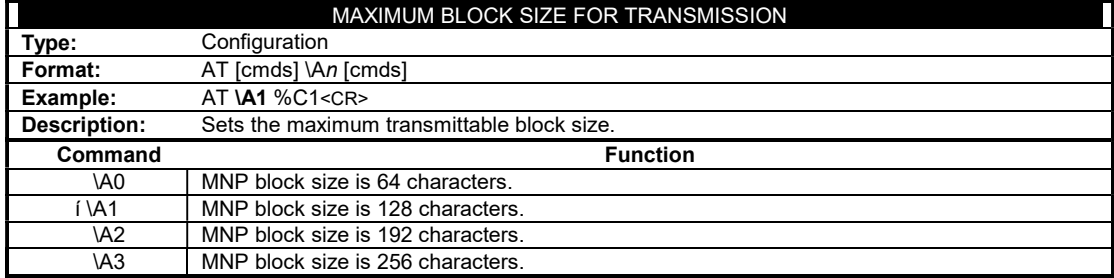

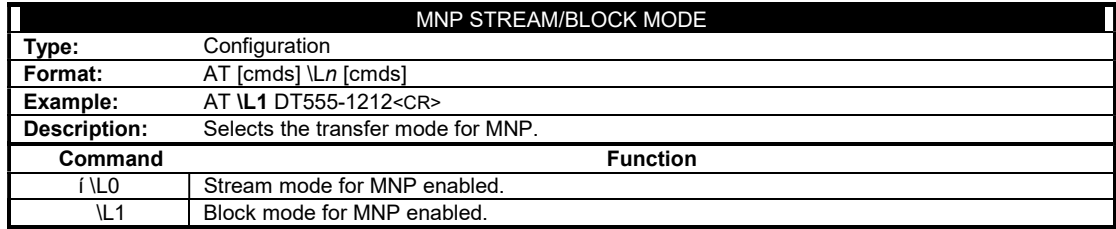

...continued from previous page

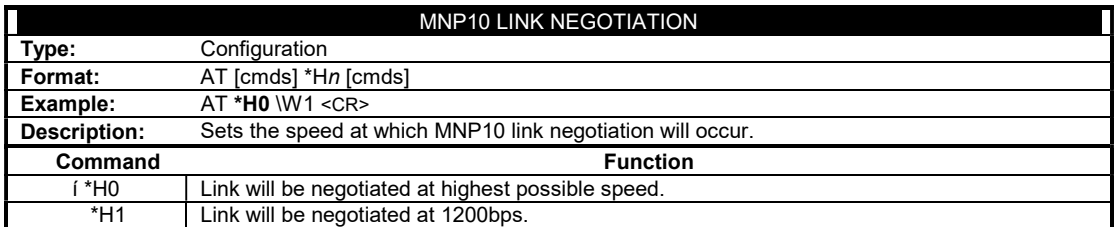

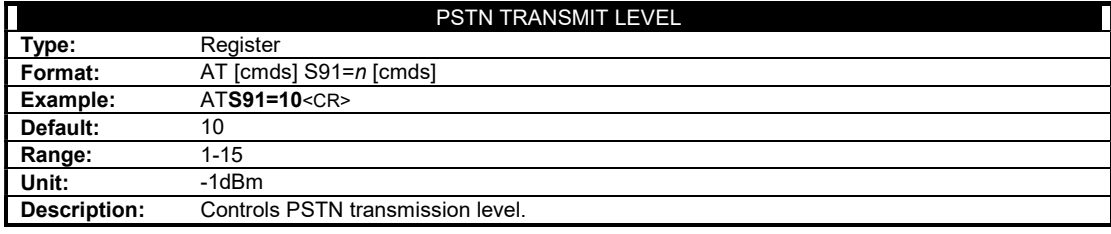

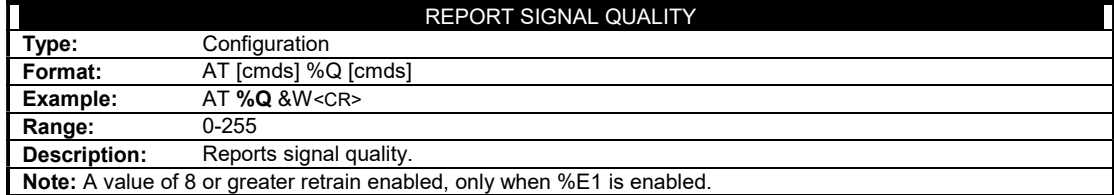

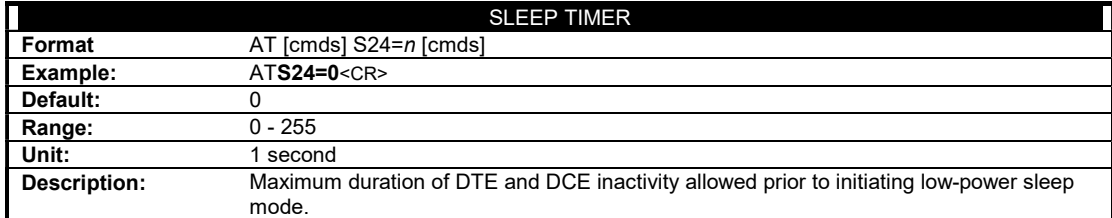

...continued from previous page

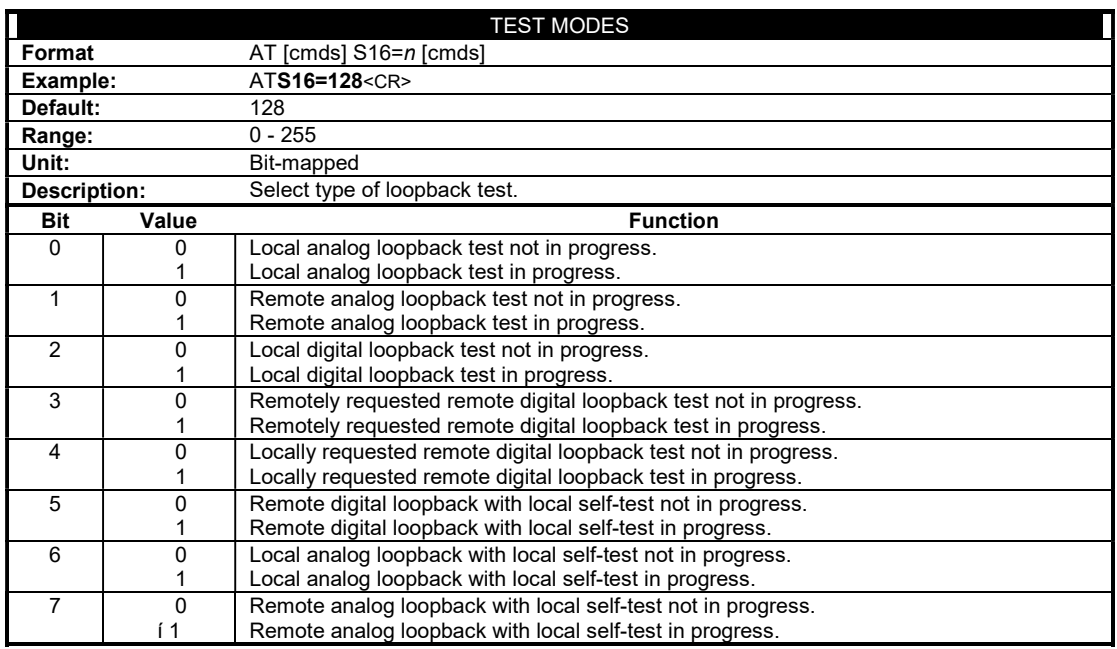

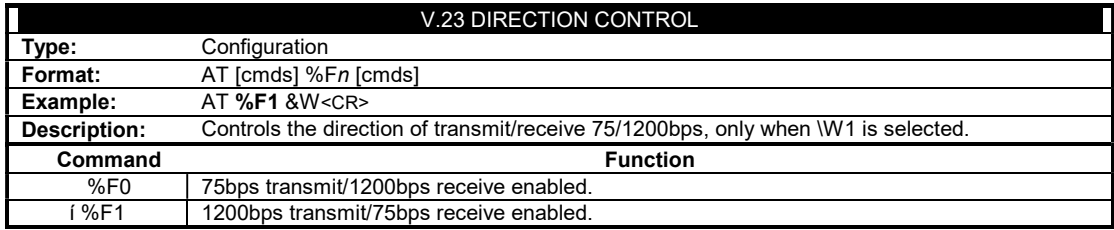

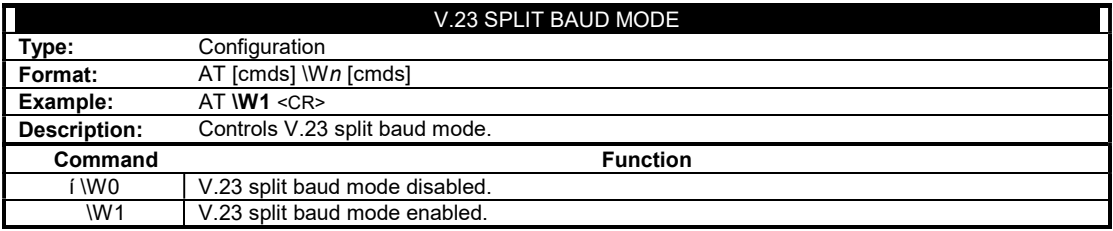